## **Application**

## **Allowed Callback URLs**

## http://localhost:4200

After the user authenticates we will only call back to any of these URLs. You can specify multiple valid URLs by comma-separating them (typically to handle different environments like QA or testing). Make sure to specify the protocol (https://) otherwise the callback may fail in some cases. With the exception of custom URI schemes for native clients, all callbacks should use protocol https://. You can use Organization URL parameters in these URLs.

## **Allowed Logout URLs**

## http://localhost:4200

A set of URLs that are valid to redirect to after logout from Auth0. After a user logs out from Auth0 you can redirect them with the returnTo query parameter. The URL that you use in returnTo must be listed here. You can specify multiple valid URLs by comma-separating them. You can use the star symbol as a wildcard for subdomains ( \*.google.com ). Query strings and hash information are not taken into account when validating these URLs. Read more about this at https://auth0.com/docs/authenticate/login/logout

## **Allowed Web Origins**

http://localhost:4200

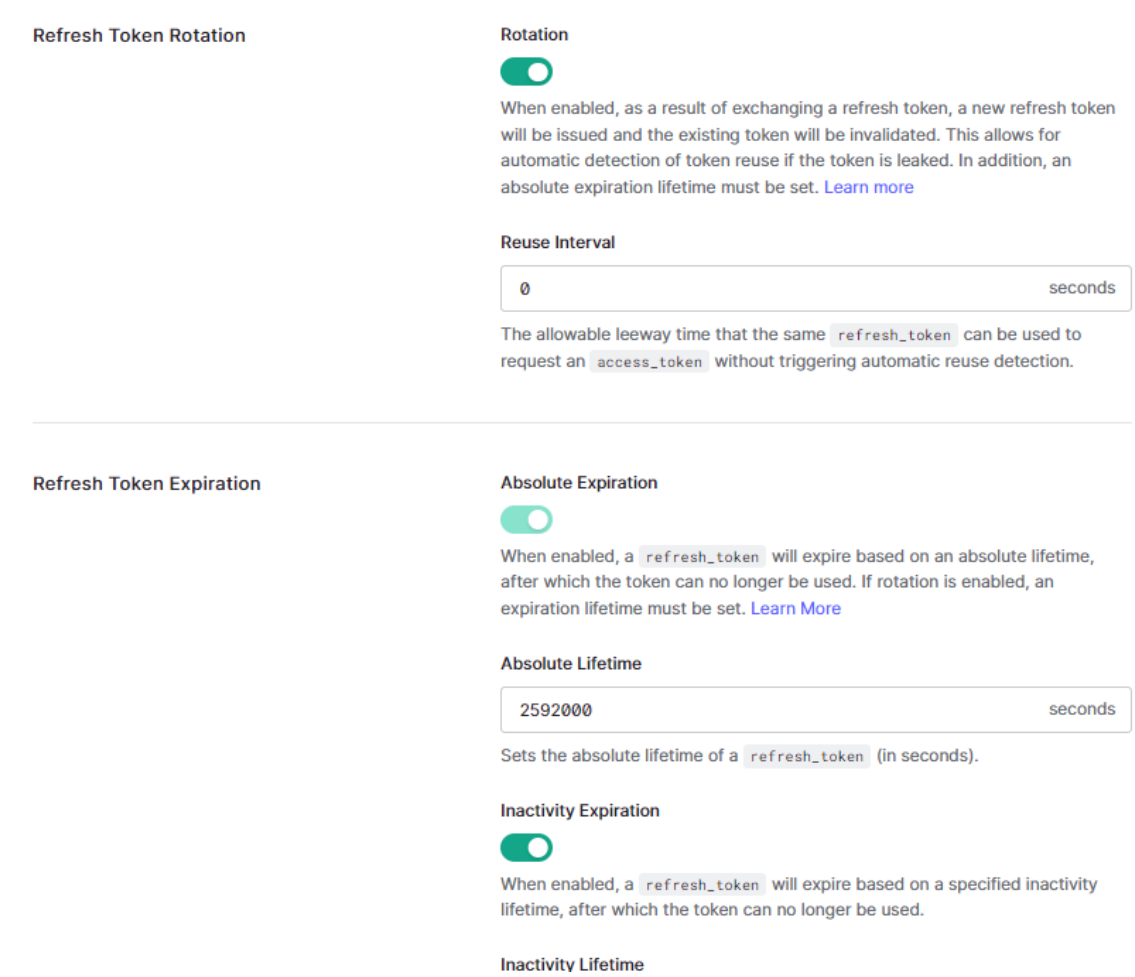

### **APi**

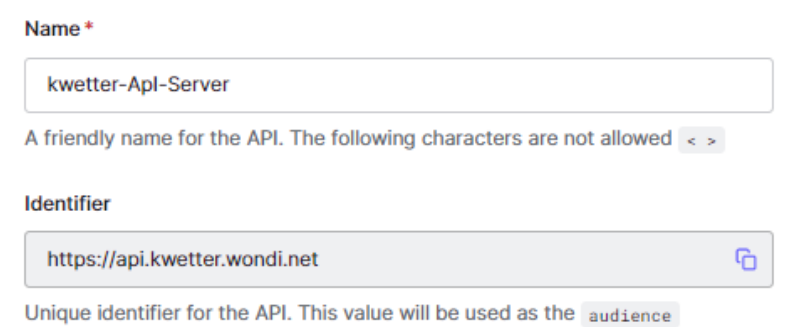

parameter on authorization calls.

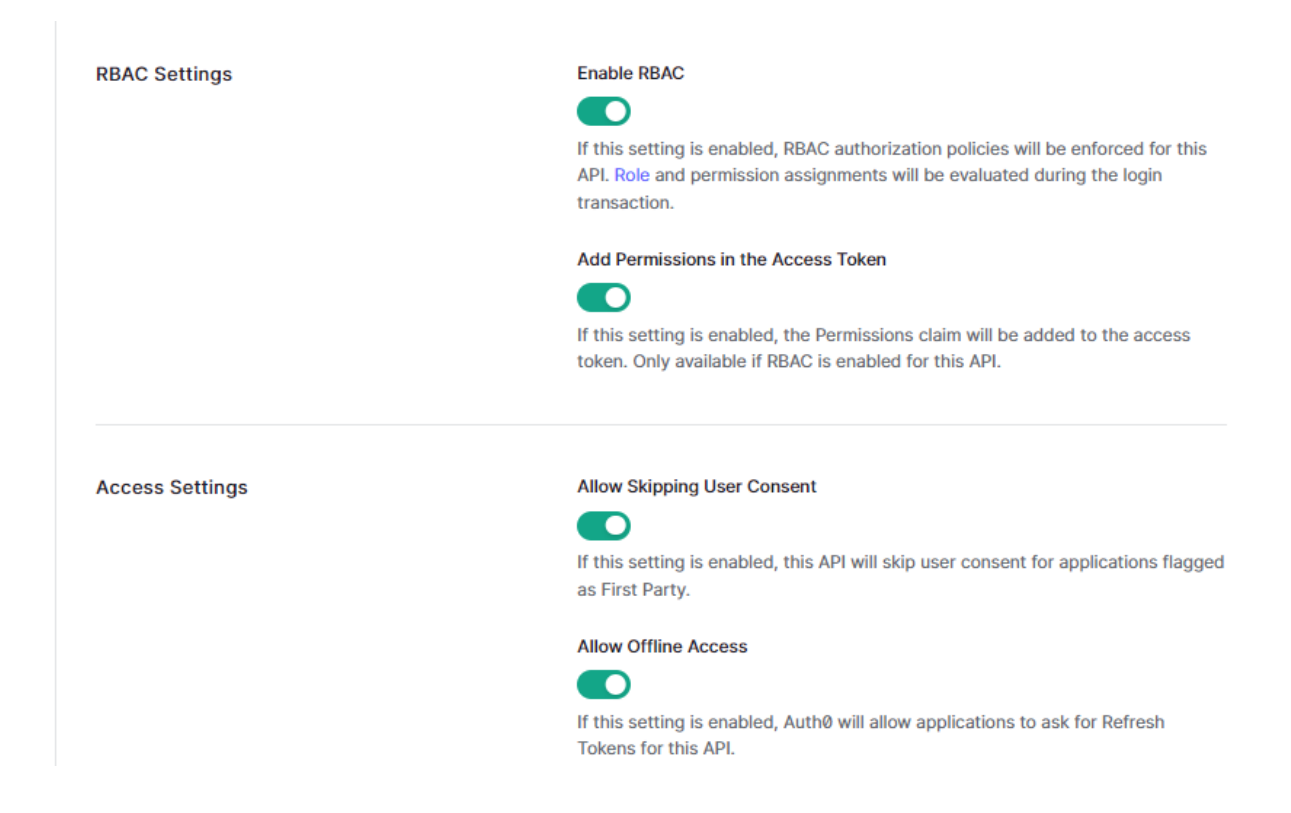

Roles

# **Roles**

Create and manage Roles for your applications. Roles contain collections of Perm

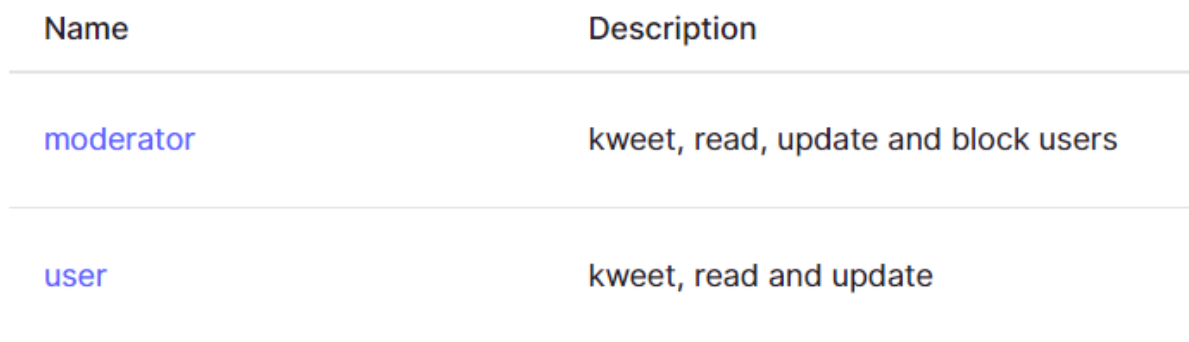

**Rules:**

**Script** 

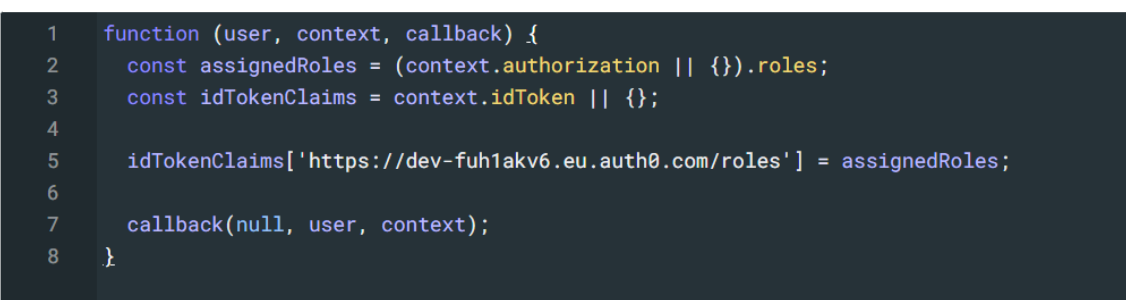

### **Startup**

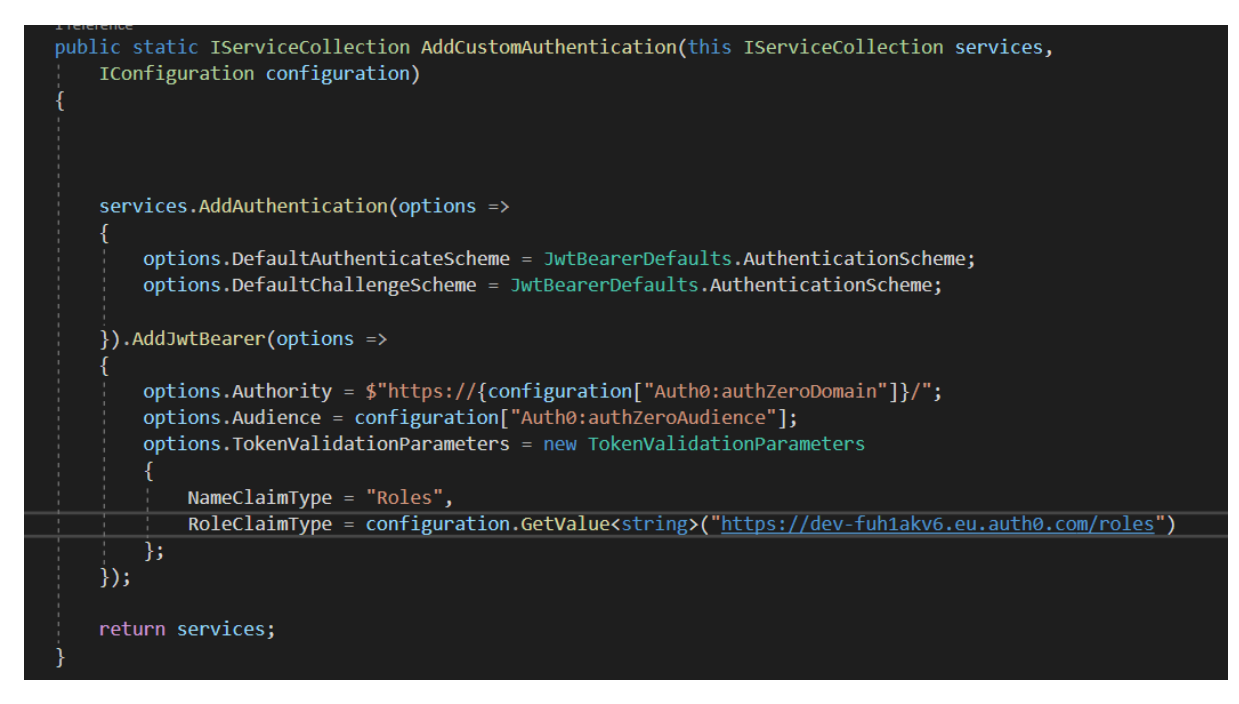

### **App setting file in Backend**

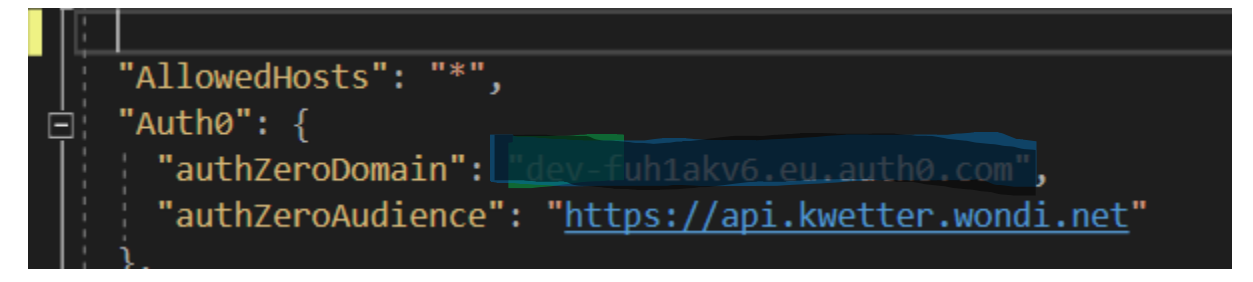

## **Client-side credential**

```
window.env.authZeroDomain = 'dev-fuh1akv6.eu.auth0.com';
window.env.authZeroEndpoint = 'https://dev-vabm4wba.eu.auth0.com/';
window.env.authZeroClientId = 'xYho03V3p8OSKkG97rhs0swEU8Ww3KZi';
window.env.authZeroRoleNamespace = 'https://dev-fuh1akv6.eu.auth0.com/roles';
window.env.authZeroAudience = 'https://api.kwetter.wondi.net';
window.env.gatewayUrl = 'https://localhost:5001';
```
**Meta Data**

#### app\_metadata

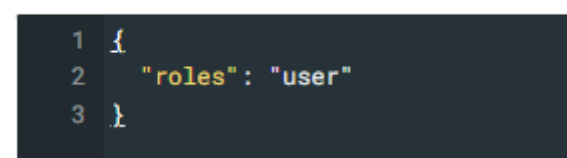

### **Resource**

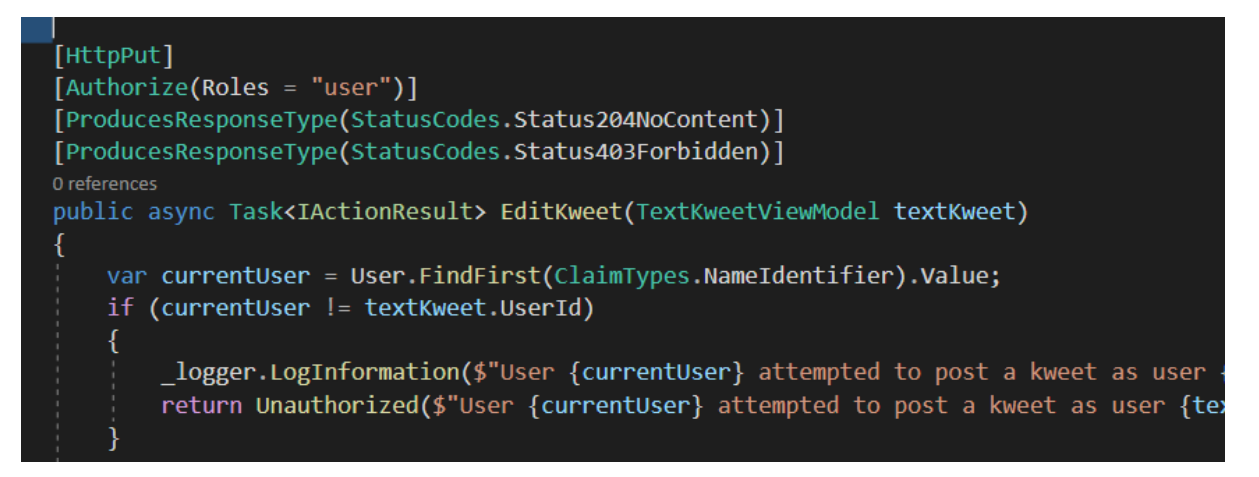